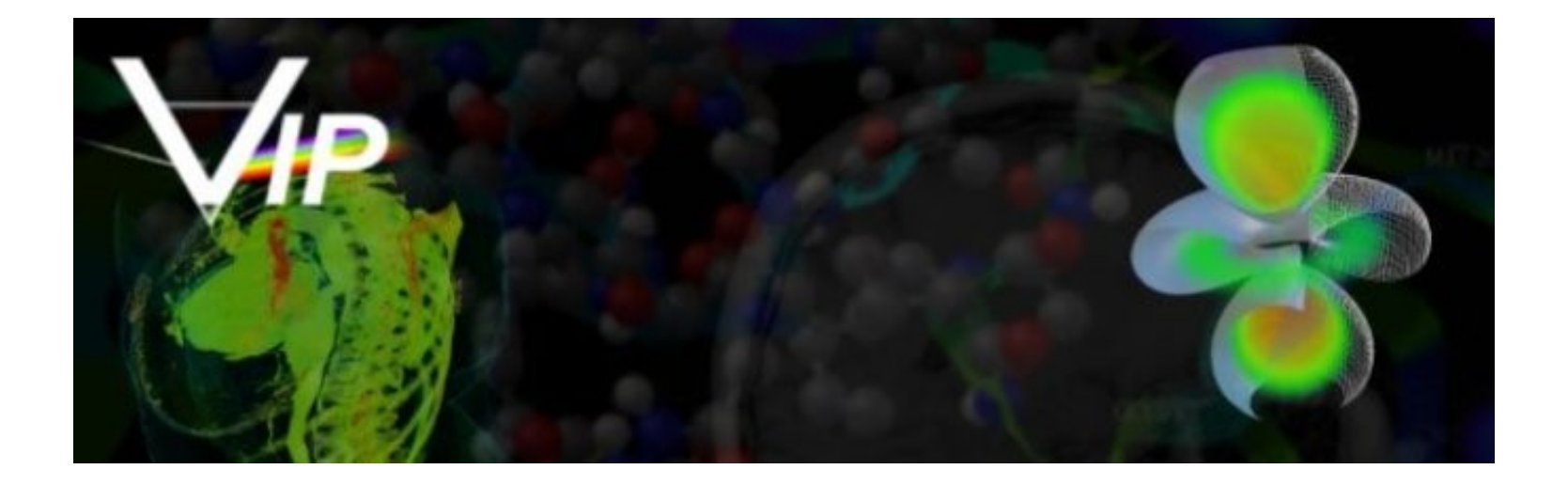

## Partial Differential Equations in Image Processing

Maciej Cytowski

Interdisciplinary Center for Mathematical and Computational Modeling (ICM) University of Warsaw

19 May 2007

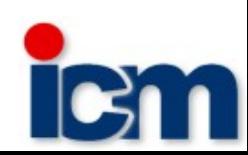

- Introduction
- Perona-Malik type equations
- Image inpainting
- Geometrical image segmentation
- Piece of art ..

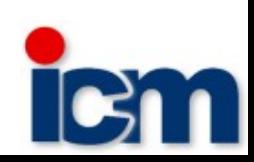

## Introduction

Quick overview of PDE methods in image processing.

Processed image can be modeled by a real function

$$
u^{0}(x,\theta) \qquad u^{0}:\Omega\times[0,T_{A}]\to\mathbb{R}
$$

 $Ω$ ⊂ $ℝ$ <sup>*d*</sup>

#### Some examples:

- nonlinear image filtration
- edge detection
- deblurring and image enhancement
- restoration
- image inpainting
- shape extraction and analysis
- image segmentation
- motion analysis

K.Mikula, "Numerical solution, analysis and application of geometrical nonlinear diffusion equations", Edition of Scientific Publications, No. 34, Publishing House of the Slovak University of Technology, Bratislava, 2006, ISBN 80-227-2392-4 [PDF](http://www-kmadg.svf.stuba.sk/mikula/mikula_svfedition.pdf)

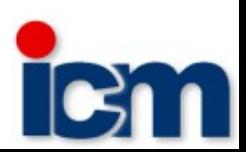

## Introduction

Gauss function

$$
G_{\sigma}(x) = \frac{1}{(4\,\pi\,\sigma)^{d/2}} e^{\frac{-|x|^2}{4\,\sigma}}
$$

is a fundamental solution of the linear heat (diffusion) equation.

Replace Gaussian smoothing (with variance  $v=\sqrt{2}\sigma$ ) by solving the linear heat equation for a corresponding time  $t{=}\sigma$  with initial condition given by the processed image.

A.P. Witkin, "Scale-space filtering", in: Proceedings Eight International Conference on Artificial Intelligence, Vol. 2 (1983) pp. 1019-1022

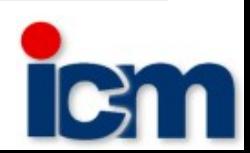

## Introduction - basic notations

Application of any PDE to an initially given image is understood as its embedding in the so-called **scalespace**.

Depending on types of systems we consider **linear** scale spaces and **nonlinear** scale spaces.

**Image multiscale analysis**.

**Scale** – the abstract time parameter.

**Function <b>g()** 

 $\overline{\mathsf{H}}^*_0 \to \overline{\mathsf{IR}}^+$  is a nonincreasing function  $g(\sqrt{s})$  is smooth  $g(0)=1$  $g(s)$   $\!\to$  0 for  $s$   $\!\to$   $\!\infty$ 

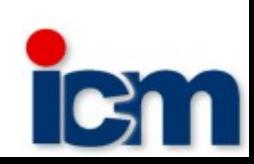

## Introduction – function g()

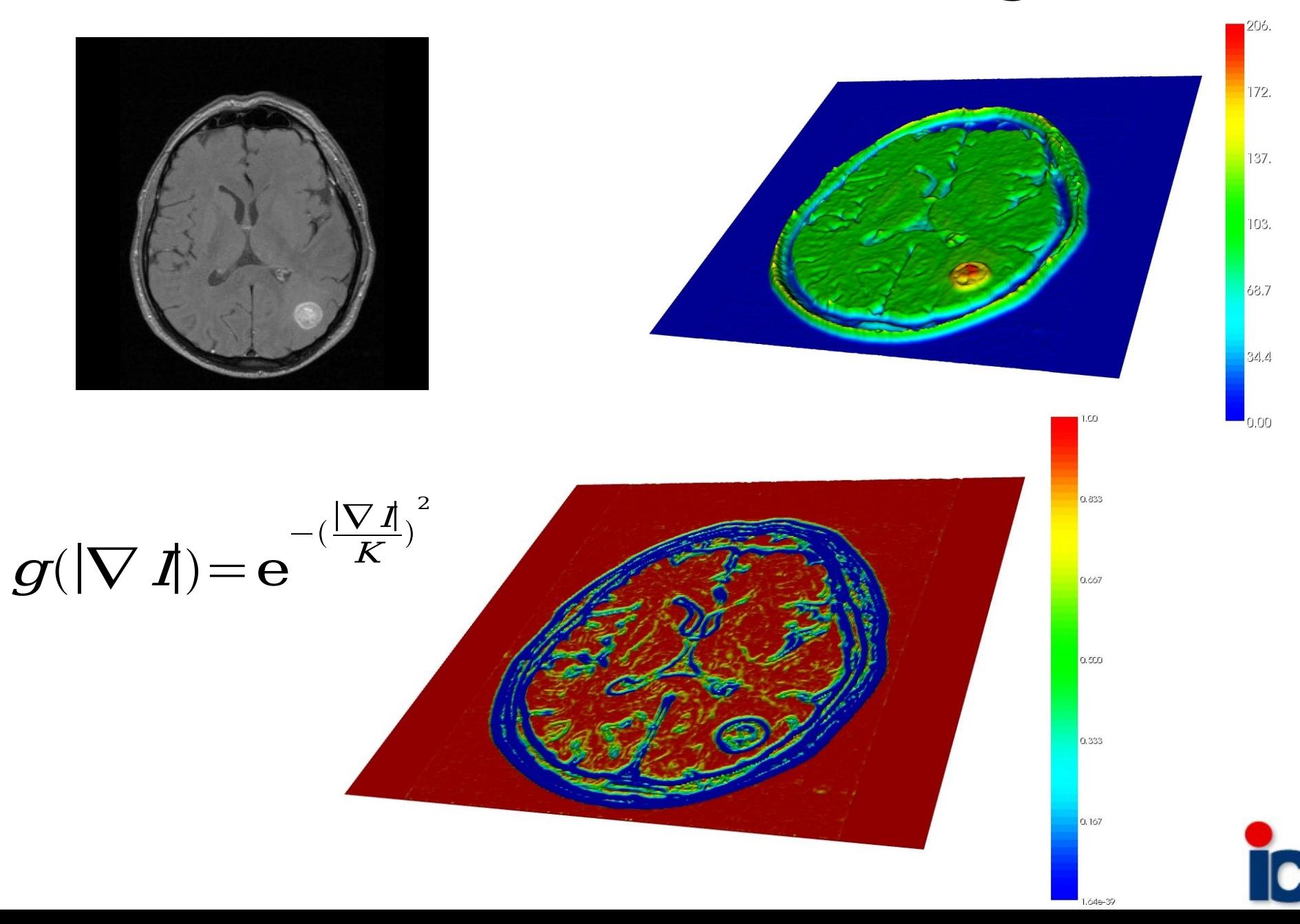

- Introduction
- Perona-Malik type equations
- Image inpainting
- Geometrical image segmentation
- Piece of art ..

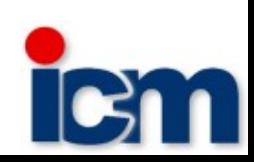

## Perona-Malik – anisotropic diffusion

Gaussian smoothing blurs edges in the images and moves their positions.

P.Perona and J.Malik proposed a nonlinear diffusion process governed by the shape of the diffusion coefficient given by the function **g()**.

$$
u_t - \nabla \cdot (g(|\nabla u|) \nabla u) = 0
$$
  

$$
\frac{\delta u}{\delta n} = 0 \text{ on } I \times \delta \Omega
$$
  

$$
u(0, x) = u^0(x) \text{ in } \Omega
$$

P.Perona, J.Malik, "Scale-space and edge detection using anisotropic diffusion" Proc. IEEE Computer Society Workshop on Computer Vision (1987)

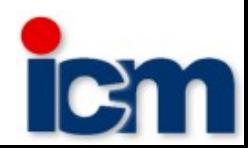

## Perona-Malik – anisotropic diffusion

From a mathematical point of view, for practical choices of g(), the system proposed by P.Perona and J.Malik is often illposed.

V.Catte, P.L.Lions, J.M.Morel and T.Coll introduced the convolution with the Gaussian kernel  $G_{\sigma}$ 

$$
u_t - \nabla \cdot (g(|\nabla G_{\sigma} * u|) \nabla u) = 0
$$
  

$$
\frac{\delta u}{\delta n} = 0 \text{ on } I \times \delta \Omega
$$
  

$$
u(0, x) = u^0(x) \text{ in } \Omega
$$

S.Kichenassamy, "The Perona-Malik paradox", SIAM J. Appl. Math., Vol.57, No.5 (1997) pp. 1328-1342

V.Catte, P.L.Lions, J.M.Morel, T.Coll, "Imageselective smoothing and edge detection by nonlinear diffusion", SIAM J.Numer.Anal. 29 (1992) pp. 182-193

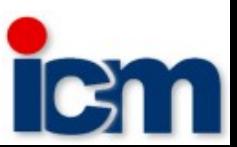

## Perona-Malik – anisotropic diffusion

From a mathematical point of view, for pracitcal choices of g(), the system proposed by P.Perona and J.Malik is often illposed.

V.Catte, P.L.Lions, J.M.Morel and T.Coll introduced the convolution with the Gaussian kernel  $G_{\sigma}$ 

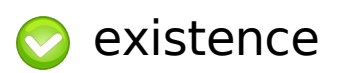

uniqueness

$$
u_t - \nabla \cdot (g(|\nabla G_{\sigma} * u|) \nabla u) = 0
$$
  

$$
\frac{\delta u}{\delta n} = 0 \text{ on } I \times \delta \Omega
$$
  

$$
u(0, x) = u^0(x) \text{ in } \Omega
$$

S.Kichenassamy, "The Perona-Malik paradox", SIAM J. Appl. Math., Vol.57, No.5 (1997) pp. 1328-1342

V.Catte, P.L.Lions, J.M.Morel, T.Coll, "Imageselective smoothing and edge detection by nonlinear diffusion", SIAM J.Numer.Anal. 29 (1992) pp. 182-193

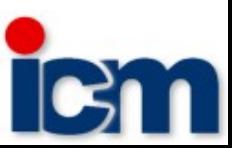

## Perona-Malik – example

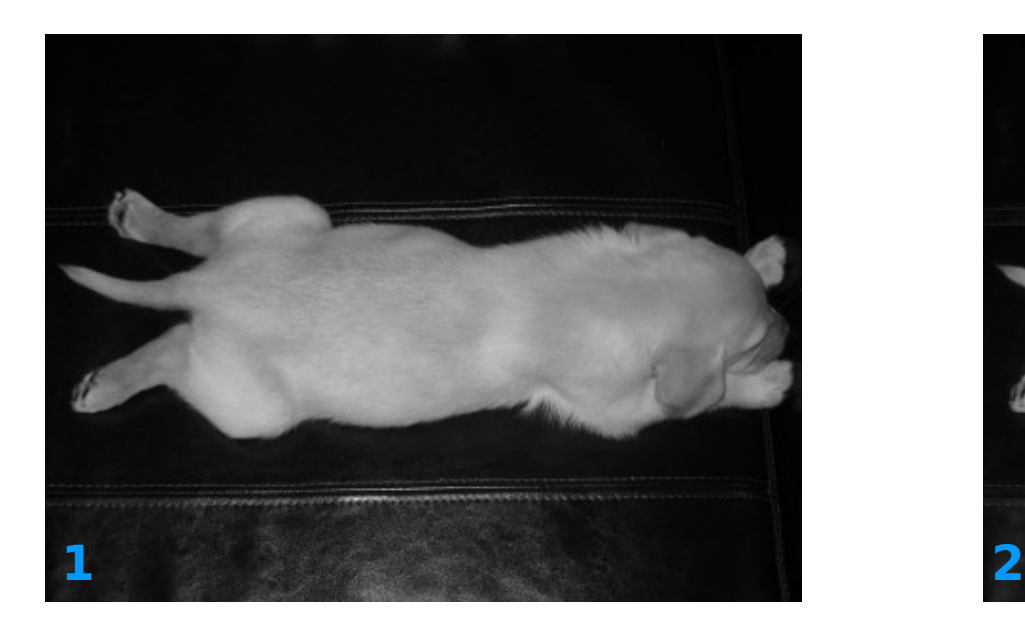

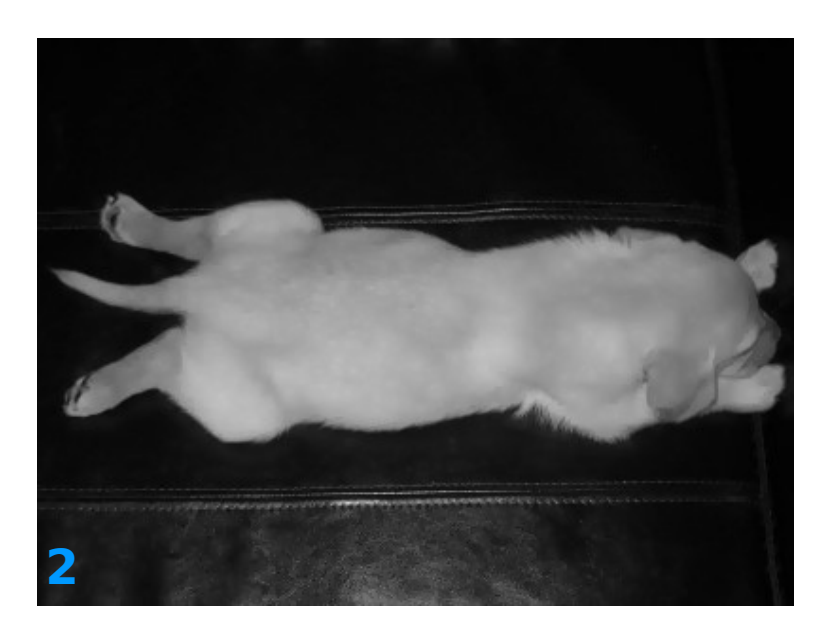

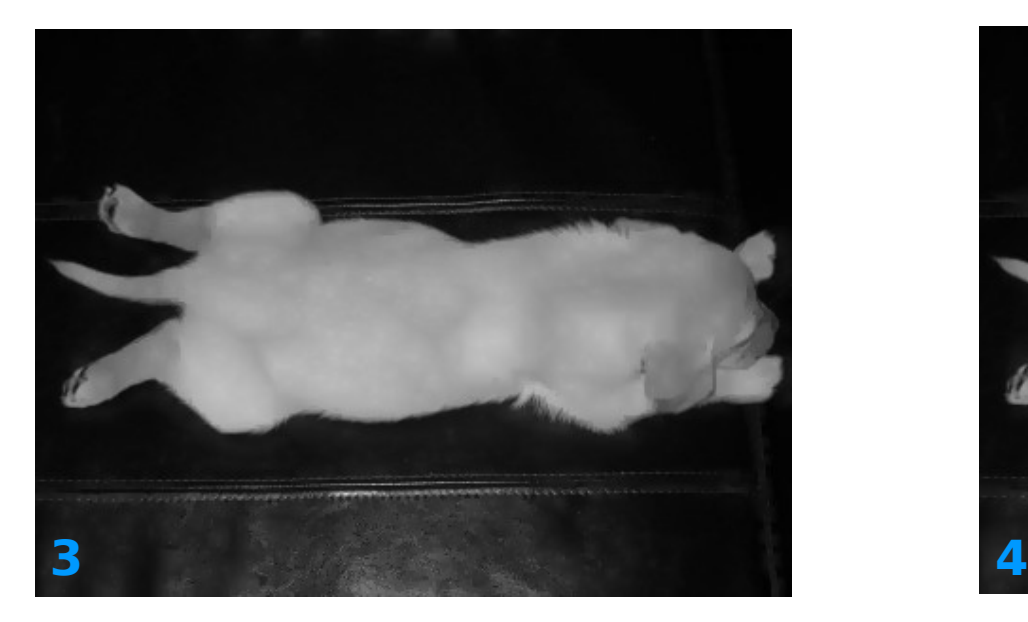

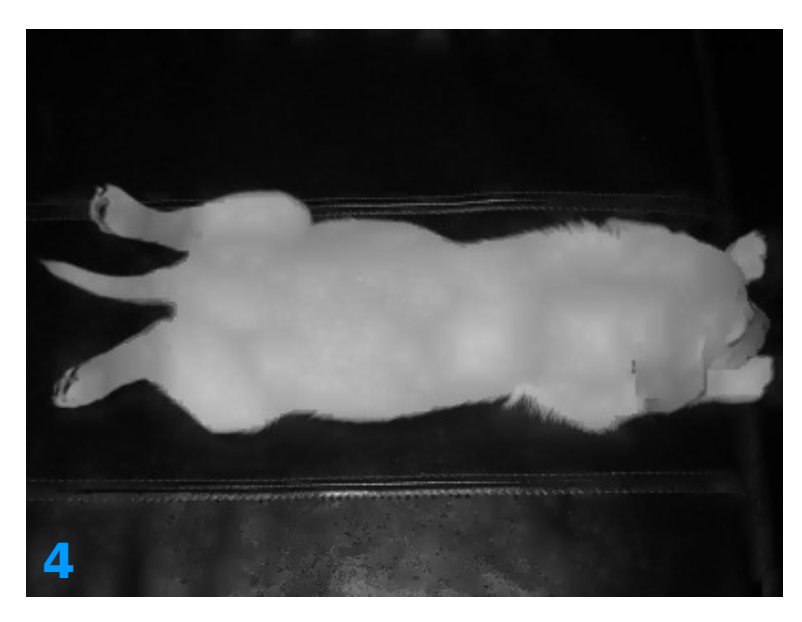

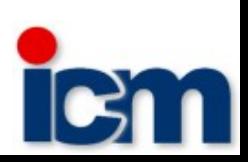

- Introduction
- Perona-Malik type equations
- Image inpainting
- Geometrical image segmentation
- Piece of art ..

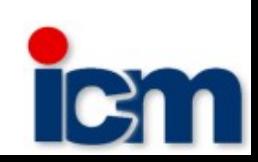

# Image inpainting – C-H equation

Cahn-Hiliard simulations by dr Kerstin Kantiem

Modified Cahn-Hiliard Equation Inpainting Model

$$
u_t = -\Delta(\epsilon \Delta u - \frac{1}{\epsilon} W'(u)) + \lambda(\vec{x})(f - u)
$$
  
\n
$$
\lambda(\vec{x}) = 0 \text{ if } \vec{x} \in D \qquad W(u) = u^2(u - 1)^2
$$
  
\n
$$
\lambda(\vec{x}) = \lambda_0 \text{ if } \vec{x} \in \Omega \setminus D \qquad f(\vec{x}) \text{ - image}
$$

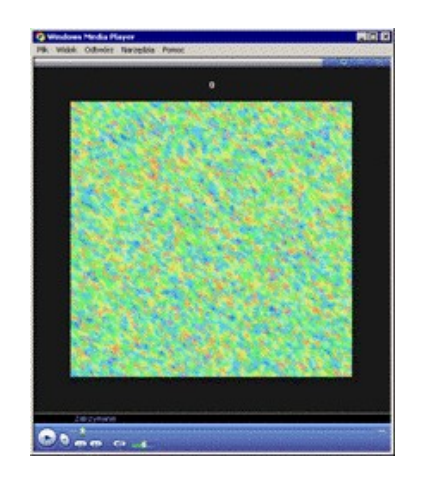

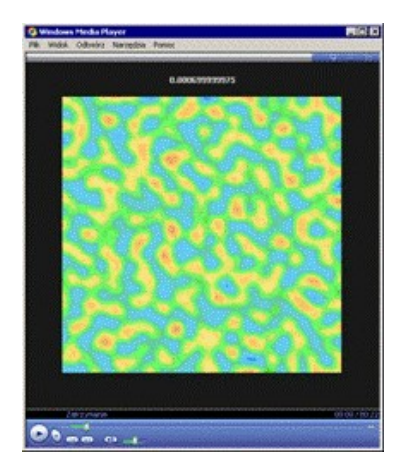

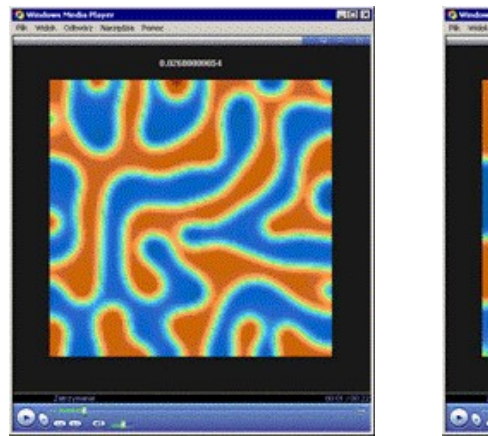

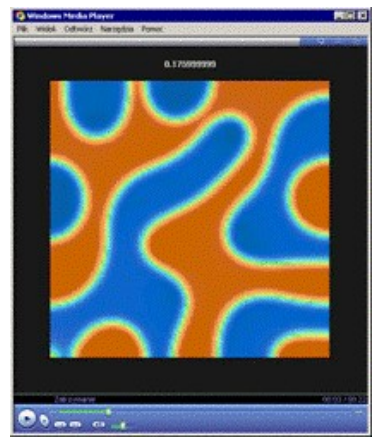

A.Bertozzi, S.Esedoglu, A.Gillette, "Inpainting of Binary Images Using the Cahn-Hiliard Equation", IEEE Transactions in Image Processing (submitted)

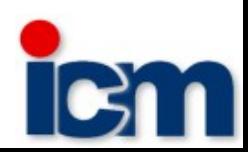

## Image inpainting

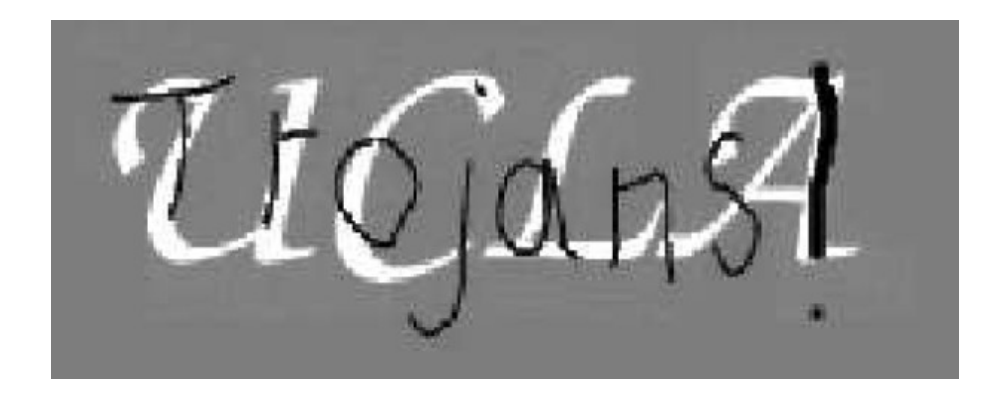

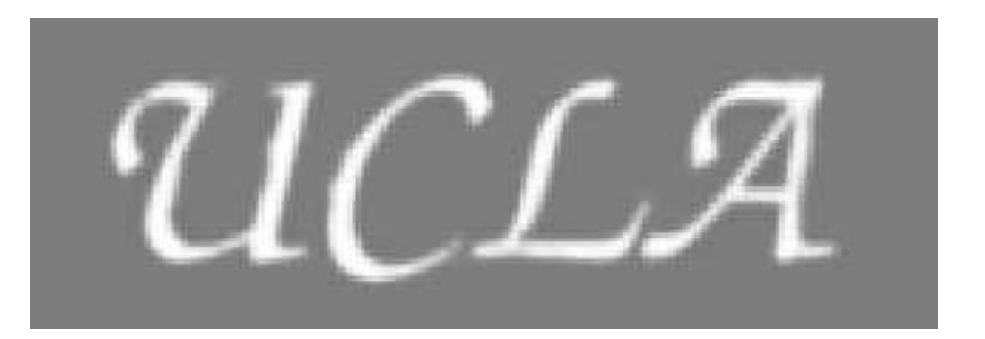

#### Spam filtering

CYTV Signs Definitive Agreement For Online Video In China! Stock jumps 40%!!!

China YouTV Corp. Symbol: CYTV Price: \$1.08 UP 40%

Consumers move to the web for video content. CYTV is ahead of the transition. Joint venture agreements, signed and they are becoming a major provider of online media. Read today.s release and keep your eyes on CYTV. Monday will be hot. Get in now!

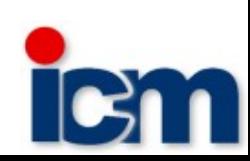

- Introduction
- Perona-Malik type equations
- Image inpainting
- Geometrical image segmentation
- Piece of art ..

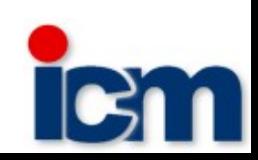

Allen-Cahn equation:

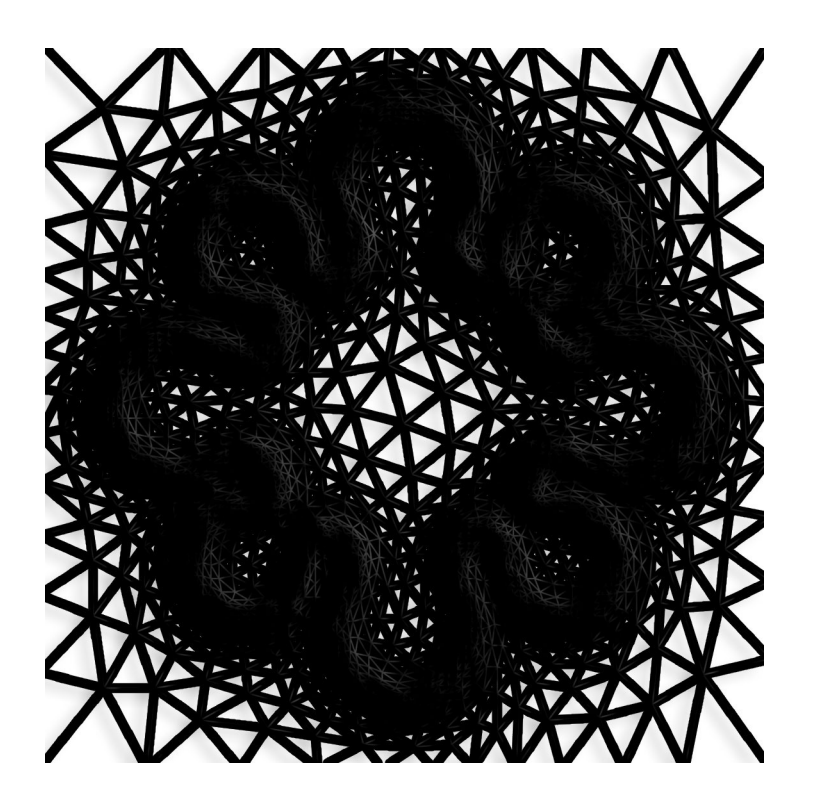

$$
\frac{\epsilon \frac{\delta u}{\delta t} - \epsilon \Delta u + \frac{1}{\epsilon} (u^3 - u) = 0 \quad \text{in} \quad \Omega}{\frac{\delta u}{\delta n} = 0 \quad \text{on} \quad \delta \Omega}
$$

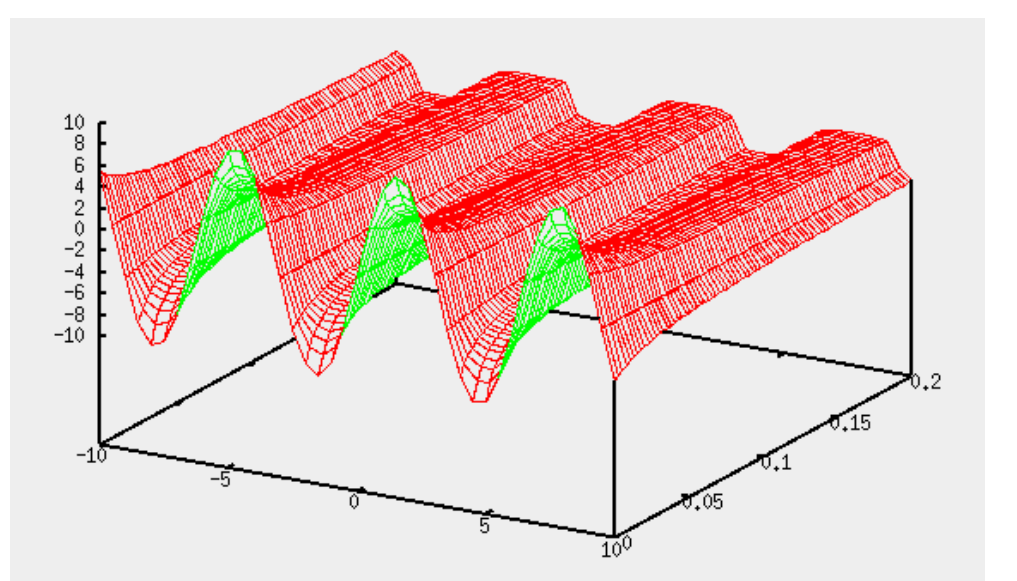

S.Allen, J.W.Cahn, "A microscopic theory for anthiphase boundary motion and its applications to antiphase domain coarsening", Acta Metall. 27 (1979), 1084-1095

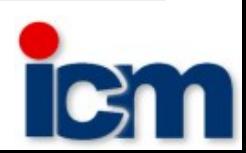

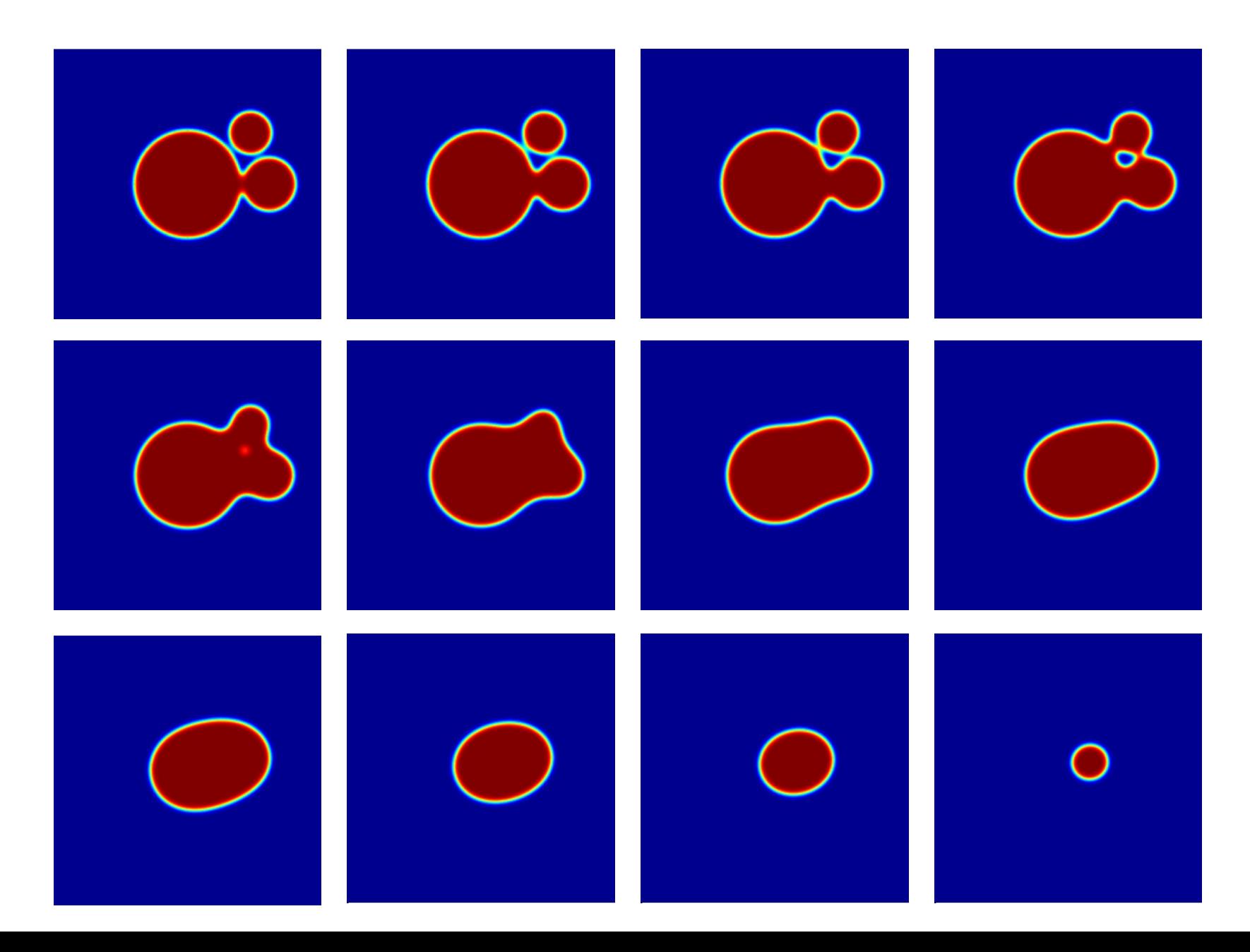

- 1. Create an initial guess  $u_{\text{ini}}$
- 2. Track the level set of function u

$$
\epsilon \frac{\delta u}{\delta t} = \epsilon \cdot \nabla \cdot (g(|\nabla G_{\sigma} * I_0|) \nabla u) + g(|\nabla G_{\sigma} * I_0|) \cdot (\frac{1}{\epsilon} f(u) + \epsilon C |\nabla u|) \quad \text{in } \Omega
$$
  

$$
\frac{\delta u}{\delta n} = 0 \quad \text{on } \delta \Omega \qquad u_{t=0} = u_{\text{ini}}
$$

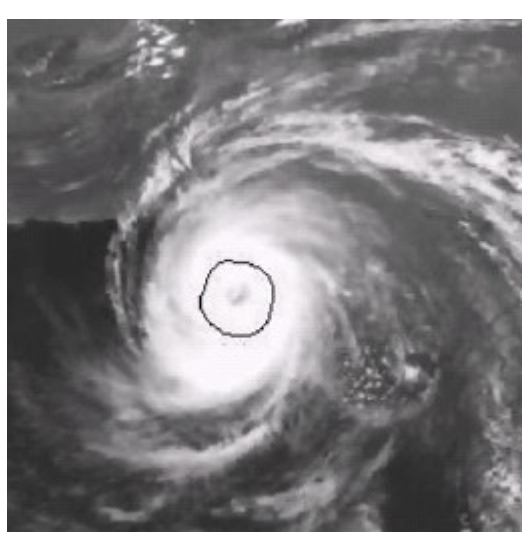

M.Benes, V.Chalupecky, K.Mikula

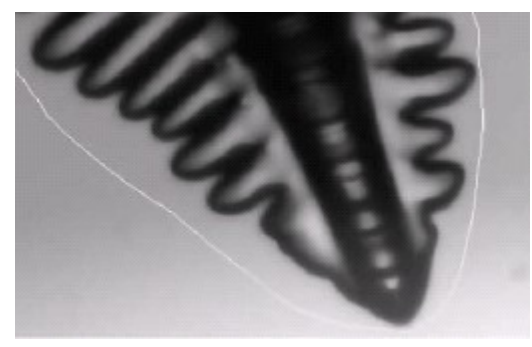

M.Benes, V.Chalupecky, K.Mikula

M.Benes, V.Chalupecky, K.Mikula, "Geometrical image segmentation by the Allen-Cahn equation", Applied Numerical Mathematics, Vol. 51 (2004) pp. 187- 205 [PDF](http://www-kmadg.svf.stuba.sk/mikula/bchm_APNUM.pdf)

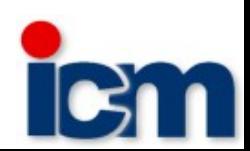

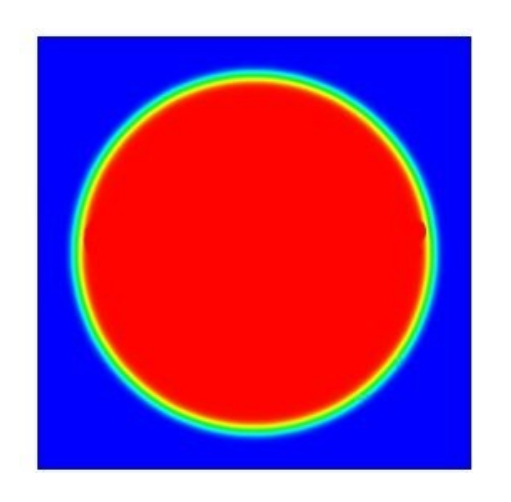

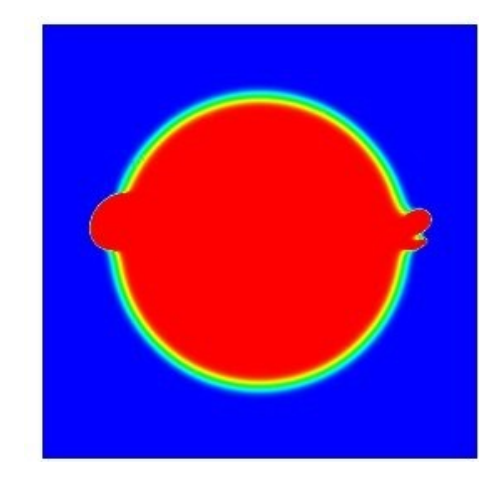

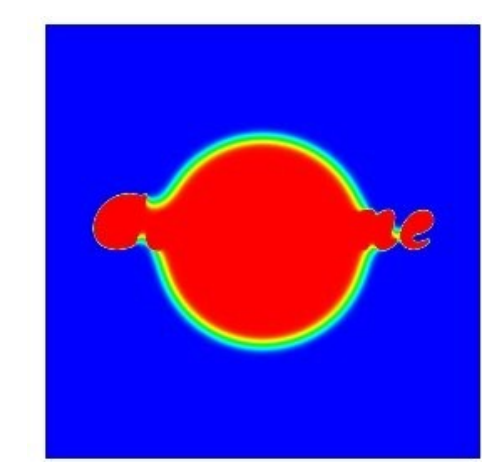

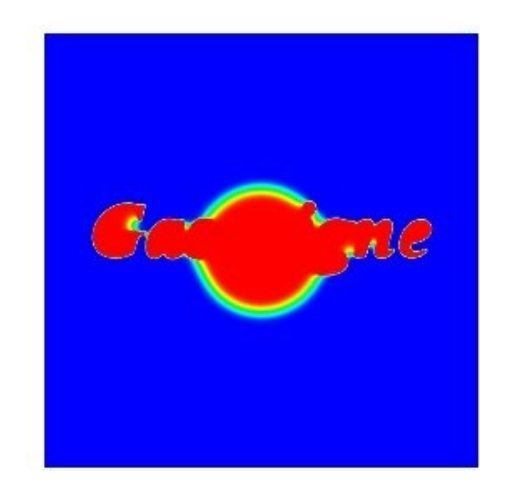

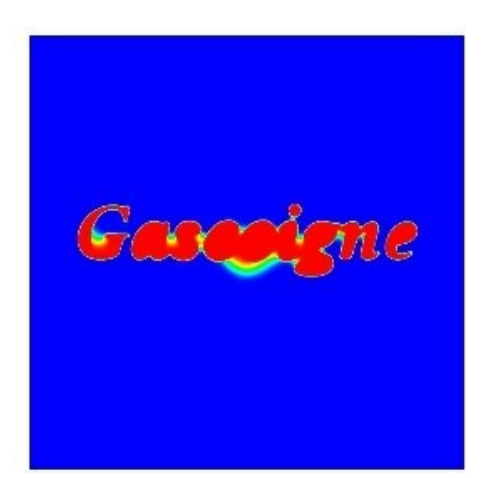

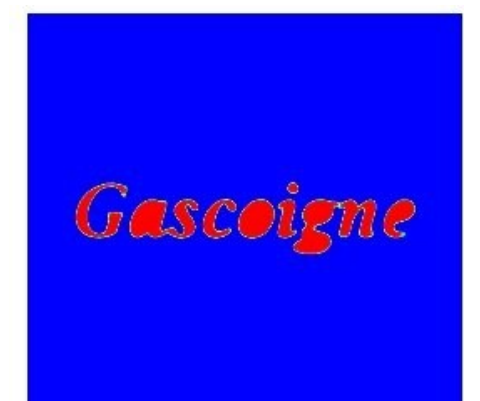

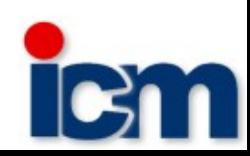

Some good properties:

- nice geometrical properties (handles topological cases)
- easy to apply in 3D
- shape modeling (by controlling the epsilon parameter)

Some bad properties:

• time consuming (interface have to be refined)

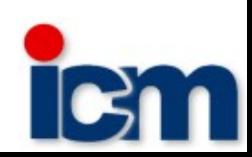

- Introduction
- Perona-Malik type equations
- Image inpainting
- Geometrical image segmentation
- Piece of art ..

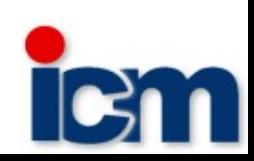

## "The Art of Scale-Space"

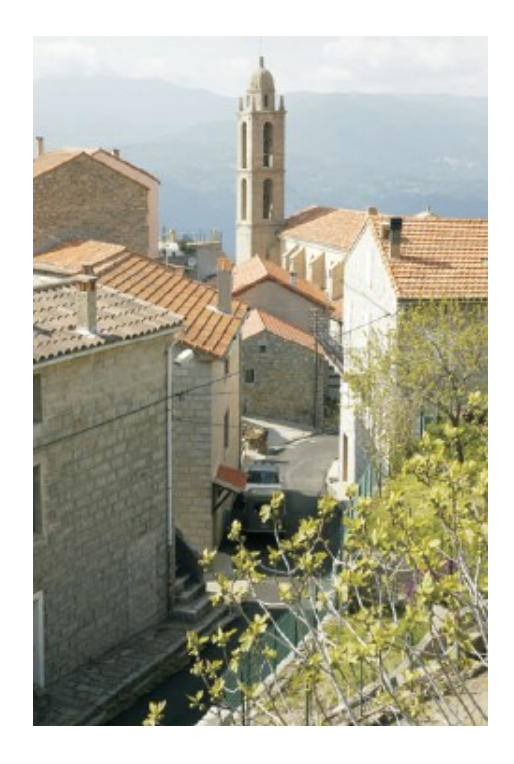

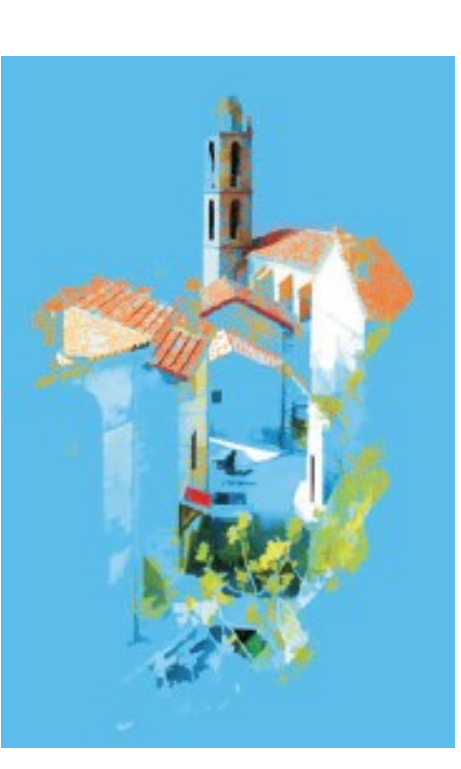

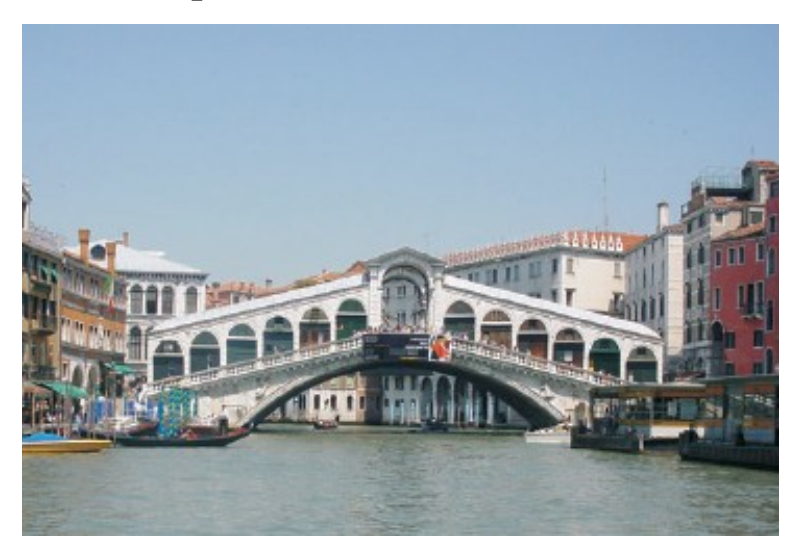

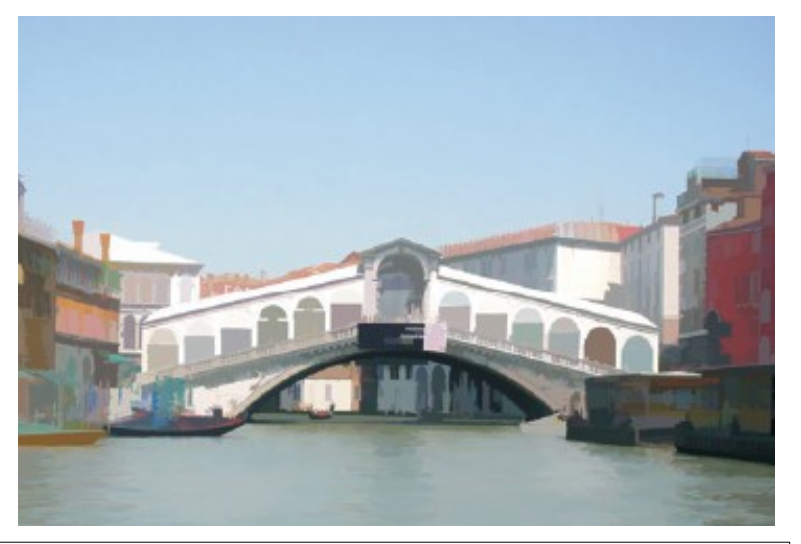

J.A.Bangham, S.Gibson, R.Harvey, "The Art of Scale-Space" School of Information Systems, University of East Anglia, Norwitch

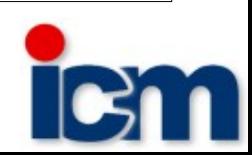

#### Questions?

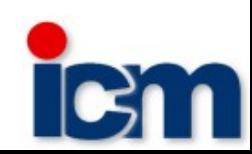